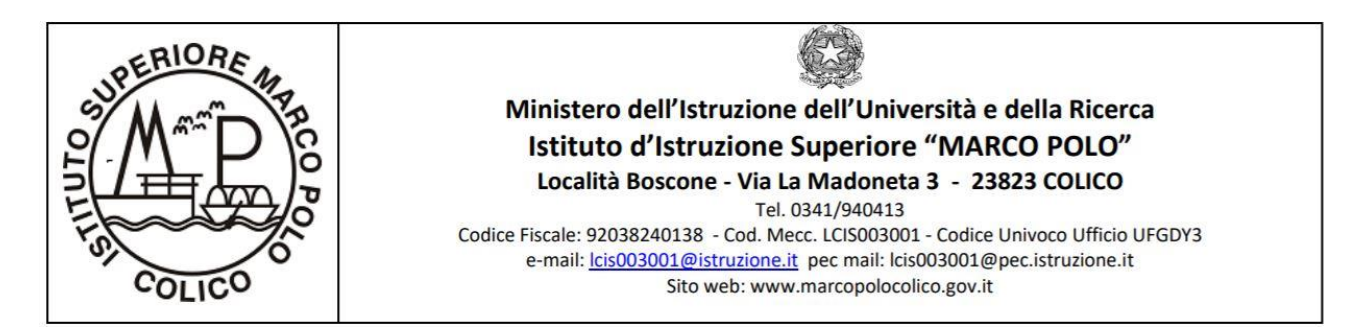

## **OGGETTO: Procedura per l'iscrizione agli esami per la certificazione ECDL BASE**

Si comunica che verranno predisposte due sessioni d'esame presso il test center dell'ist. Sup. "Giovanni Bertacchi" di Lecco (prima sessione: mod. 1 e 4 – seconda sessione mod. 2 e 3). Seguirà comunicazione dettagliata con date e le modalità di svolgimento delle due sessioni d'esame.

Per il momento, si richiede di LEGGERE ATTENTAMENTE LE SEGUENTI ISTRUZIONI RELATIVE ALLA PROCEDURA DI ISCRIZIONE AGLI ESAMI.

1. Stampare due copie del modello:

## **1. "SCHEDA ISCRIZIONE ESAMI ECDL\_2018.pdf"**

che è stato caricato nella cartella **SYLLABUS** condivisa su Google Drive con gli studenti partecipanti.

- 2. Compilare entrambe le copie con i dati anagrafici e la firma dello studente (va bene anche nel caso dei minorenni, poiché le liberatorie sono già state compilate e firmate dai genitori).
- 3. Indicare il numero della skill card comunicato agli studenti ad inizio corso, prestando la massima attenzione a non effettuare refusi.

Sbarrare e compilare nel seguente modo la caselle:

Rilasciata da altro Test Center: **AICA Milano**

Tipo di skill card Esterni

Provenienza: Esterno

Lasciare in bianco la frase:

**Chiedo di poter sostenere l'esame ECDL il giorno \_\_\_\_\_\_\_\_\_\_\_\_\_\_\_ per i seguenti moduli**  (massimo 2):

poiché tale parte verrà compilata dalla docente referente una volta stabilite le due date delle sessioni.

- 4. Più sotto, selezionare gli esami scelti:
	- Computer Essentials + Spreadsheets (sulla prima copia del modello)
	- Online Essentials + Word Processing (sulla seconda copia del modello)
- 5. Compilare nel seguente modo la frase

Si allega ricevuta versamento di  $\epsilon$  50,00 intestato a IIS "G. Bertacchi" – Lecco "servizio tesoreria" su c/c postale n° 10173227 oppure su IBAN: IT17N0760110900000010173227

- 6. Procedere al pagamento pder l'iscrizione ai 4 moduli IN SOLUZIONE UNICA (€25,00 per ciascuno modulo, per un TOTALE di €100,00) tramite bollettino postale (doppia ricevuta, di cui una da allegare ai moduli i iscrizione) oppure tramite bonifico, utilizzando gli estremi riportati sul modello di iscrizione. Causale: "Quote 4 esami ECDL – *cognome nome studente -* "Marco Polo" Colico".
- 7. Consegnare alla docente referente prof.ssa Petretti n. 2 modelli iscrizione + ricevuta pagamento €100,00 (bollettino postale o bonifico).

Alla ricezione della documentazione, il Test Center rilascerà alla docente referente i codici di sblocco relativi all'ambiente di training "MiCertifico". Sarà cura della docente distribuire agli studenti suddetti codici.

Colico, 19 febbraio 2019

La docente referente Prof.ssa Bianca Petretti

Bienes Retrett)